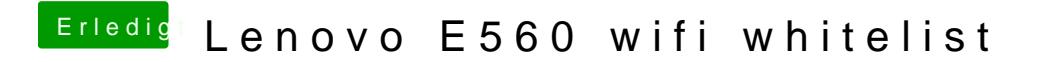

Beitrag von dedalus69 vom 31. März 2018, 01:01

leider auch diese efi geht nicht, bleibt Stehen bei AMFILoadTrustedkeysFrom